**Stanowisko administratora danych osobowych, odpowiedź na wniosek o realizację prawa do sprzeciwu przetwarzania danych** 

………………………………………….., dn. ………………………………

 Numer sprawy:…………………………………… Data wpływu wniosku:………………………… Dotyczy: realizacji prawa do **sprzeciwu do przetwarzania danych**

**W odpowiedzi na wniosek wnioskodawcy administrator danych osobowych\*:** 

□ Uznał zgłoszone żądanie za zasadne

 $\square$  Uznał, że przedstawione przez Wnioskodawcę uzasadnienie nie potwierdza, iż osoba znajduje się w szczególnej sytuacji, która nakazywałaby zaprzestanie przetwarzania jej danych

## **[WYPEŁNIĆ W PRZYPADKU ZASTOSOWANIA SPRZECIWU DO PRZETWARZANIA DANYCH OSOBOWYCH]**

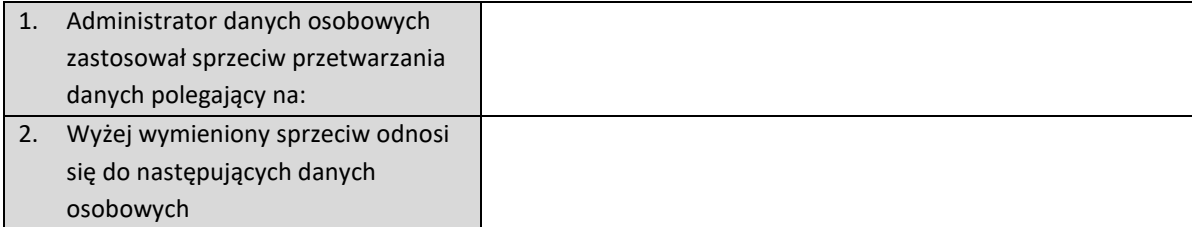

## **[WYPEŁNIĆ W PRZYPADKU NIEZASTOSOWANIA SPRZECIWU DO PRZETWARZNIA DANYCH OSOBOWYCH]**

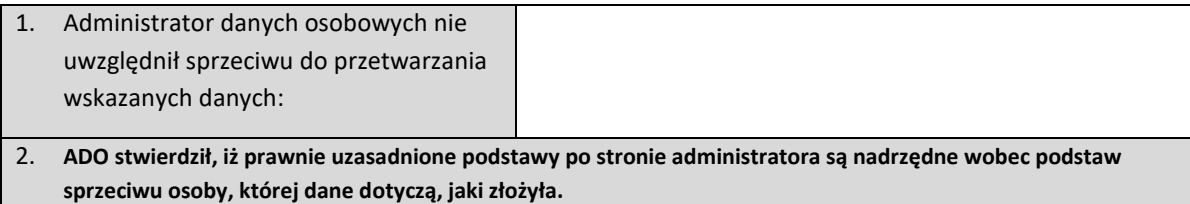

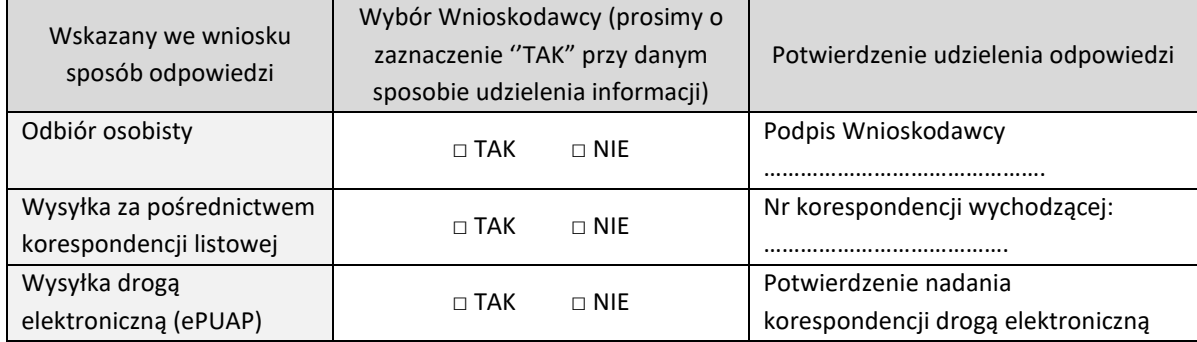

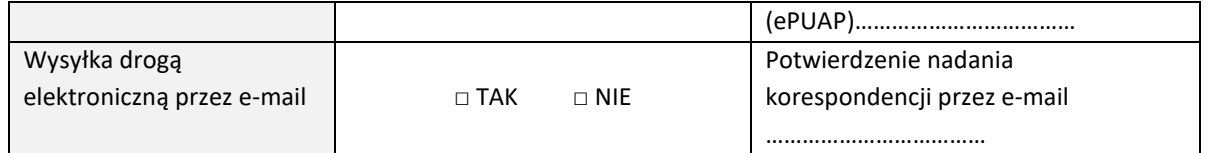

Data …………………………………………

…………………………………………………………………………….. (podpis Administratora lub osoby upoważnionej)

*\*Należy wybrać właściwe*